#### 電腦多媒體

### [海報設計流程簡介](http://newsletter.ascc.sinica.edu.tw/news/read_news.php?nid=2501) 多媒體組:莊孟姬

#### 一、 海報設計的目的

海報是較早出現的媒體之一,目的在引人注意與有效的傳達訊息。正因海報具有親近性的特點, 所以儘管科技化媒體不斷推陳出新,它仍然扮演著傳遞與宣達的重要角色。

#### 二、 確認主題內容

一張海報主題的訂定可以影響該海報設計類型與風格的確立,因此主題與內文可說是海報的靈 魂所在,所以主題的訂定格外重要。

#### 三、 構想圖繪製

在進行過雙向溝通之後,取得文字內容與圖片資料(請注意版權相關問題),進而繪製構想圖。

#### 四、設計稿校對

1. 影像圖片校對:查明圖片來源並確認圖檔解析度是否符合印刷或輸出品質。

| 目<br>項 | 解析度          | 尺寸大小 (公分)                          | 檔案模式        |
|--------|--------------|------------------------------------|-------------|
| 印刷品    | 300dpi 像素/英寸 | 1.小於A4:設為一比一大小<br>2.大於A4:設定為二分之一大小 | <b>CMYK</b> |
| 彩色輸出   | 150dpi 像素/英寸 | 1.小於A4:設為一比一大小<br>2.大於A4:設定為四分之一大小 | RGB         |

圖片、影像檔設定條件表

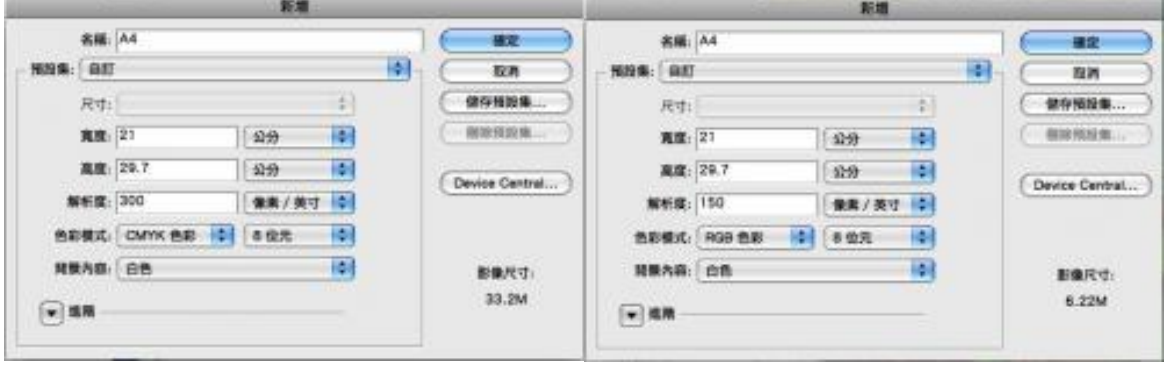

2. 文字內容校對:提供文字內容的相關人員,應確實做好內容之校對工作。

※圖片最佳來源:a.依設計稿拍攝影像圖片。b.購買高品質有版權之影像圖庫。

#### 五、修正設計圖

主要用意在確認委託者與設計者對於該海報的認知差異,以及修正文案內容錯誤之處,基本上 已三次校對為原則。

#### 六、完成設計案

經過溝通與修正後的設計稿是依照委託者的需求,加上設計者專業經驗與美學原理所創造出來的成果。 因海報訊息的傳達必須具有短時間引人入勝的特點,因此主題訴求必須明確、精選重點設計,淺顯易 讀的文字整理,才能達到一目了然的效果,過多的訊息訴求,往往只會帶來反效果。而畫面的經營需 要創造一種魅力,最好能加入一點故事性,情境的營造能讓人產生共鳴,總之構圖若能出奇制勝,必 能吸引目光焦點,也才能為張貼出來的海報,爭取更多被閱讀的機會。

#### 七、海報設計流程圖

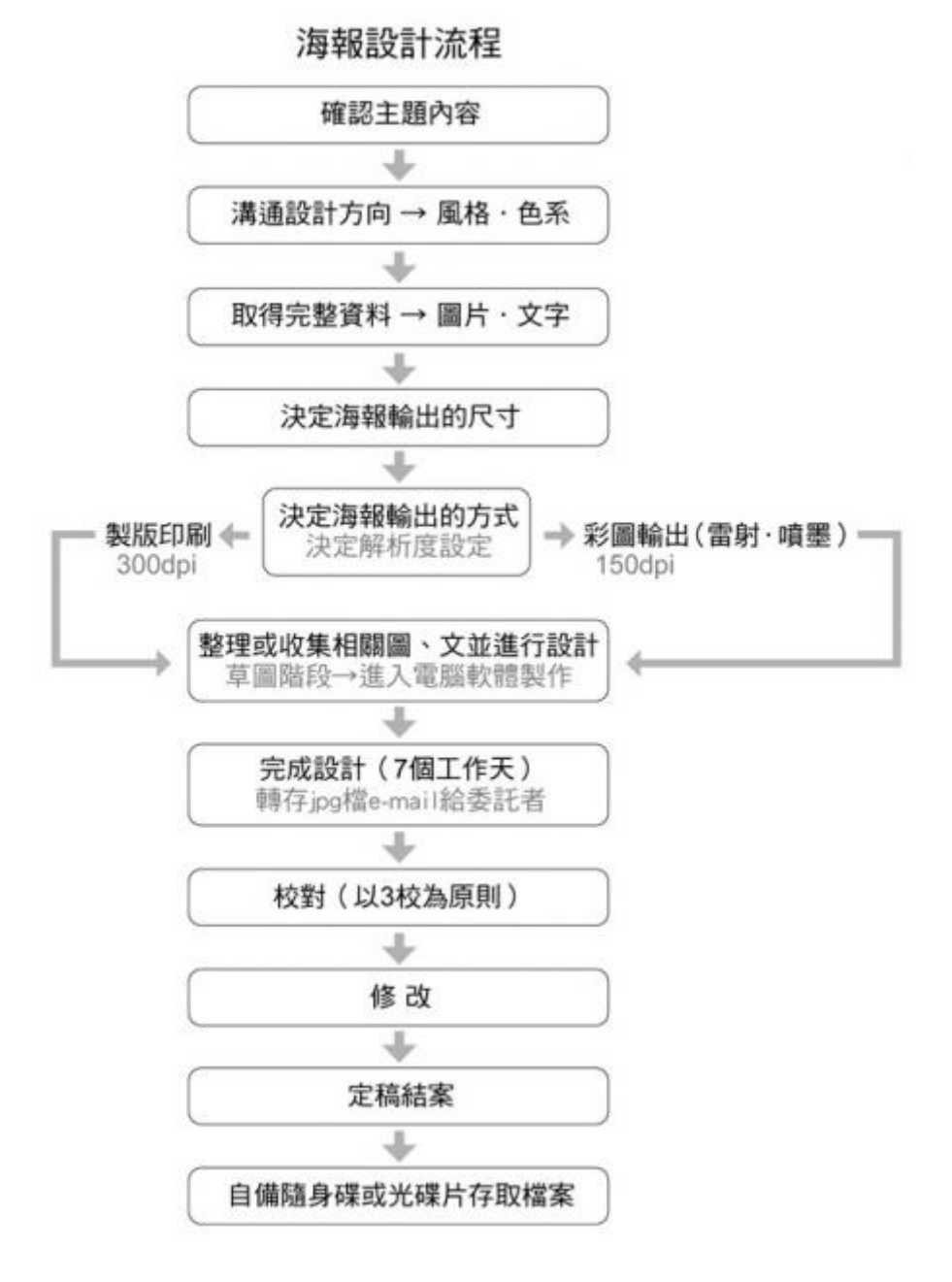

## 八、數位海報設計製作工具

影像處理軟體:以 Adobe Photoshop 為主。文字編排與向量圖形繪製軟體:以 Adobe Illustrator 為主。 圖片影像部份應於 Photoshop 軟體中先將圖檔製作完成,再置入 Illustrator 軟體中進行圖、文整合,是 為較佳的製作方式。優點:尺寸設定容易、文字會有較好的解析度。

# 數位海報設計製作工具表

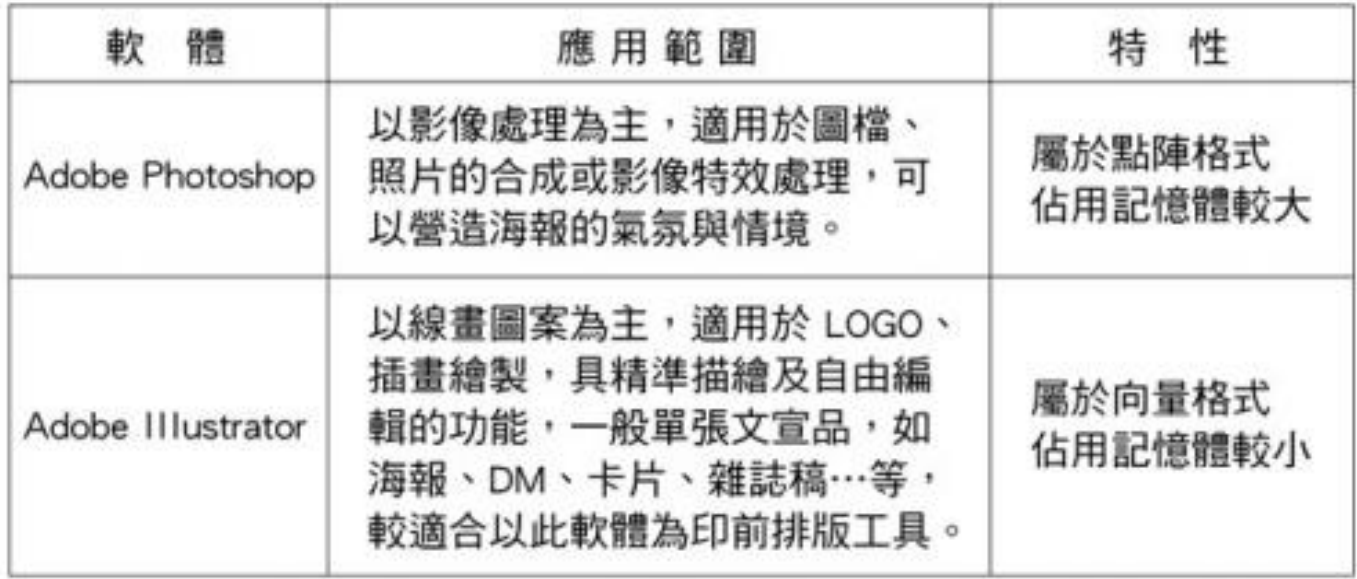

### 九、海報製作步驟實例

- 1. 委託單位提供正確文字資料(doc、ppt、pdf 格式均可)。
- 2. 委託單位提供符合印刷或輸出品質要求之影像圖片資料(tiff、jpg 格式均可,但應避免 doc、 ppt、pdf 等)。 如例:

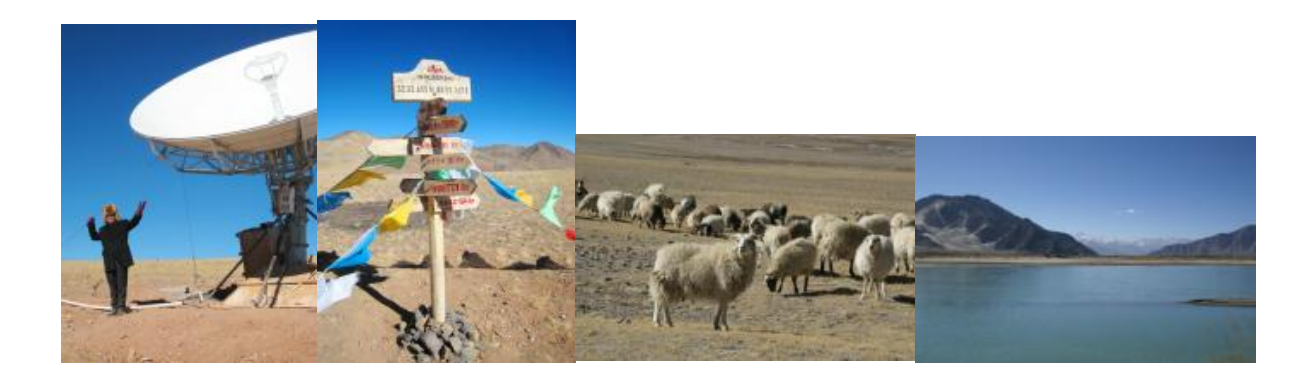

3. 委託單位若無法提供符合印刷或輸出品質要求之影像圖片資料時,應詳加描述與海報主題相關 之內容或需求之風格或偏好之顏色,藉以達到雙向溝通的目的,好讓設計者能充分掌握主題, 避免無效設計產生。

4. 設計者接收委託單位提供之所有訊息後,依照視覺美學原理與專業印前編輯的能力,完成海報 設計。

如例:

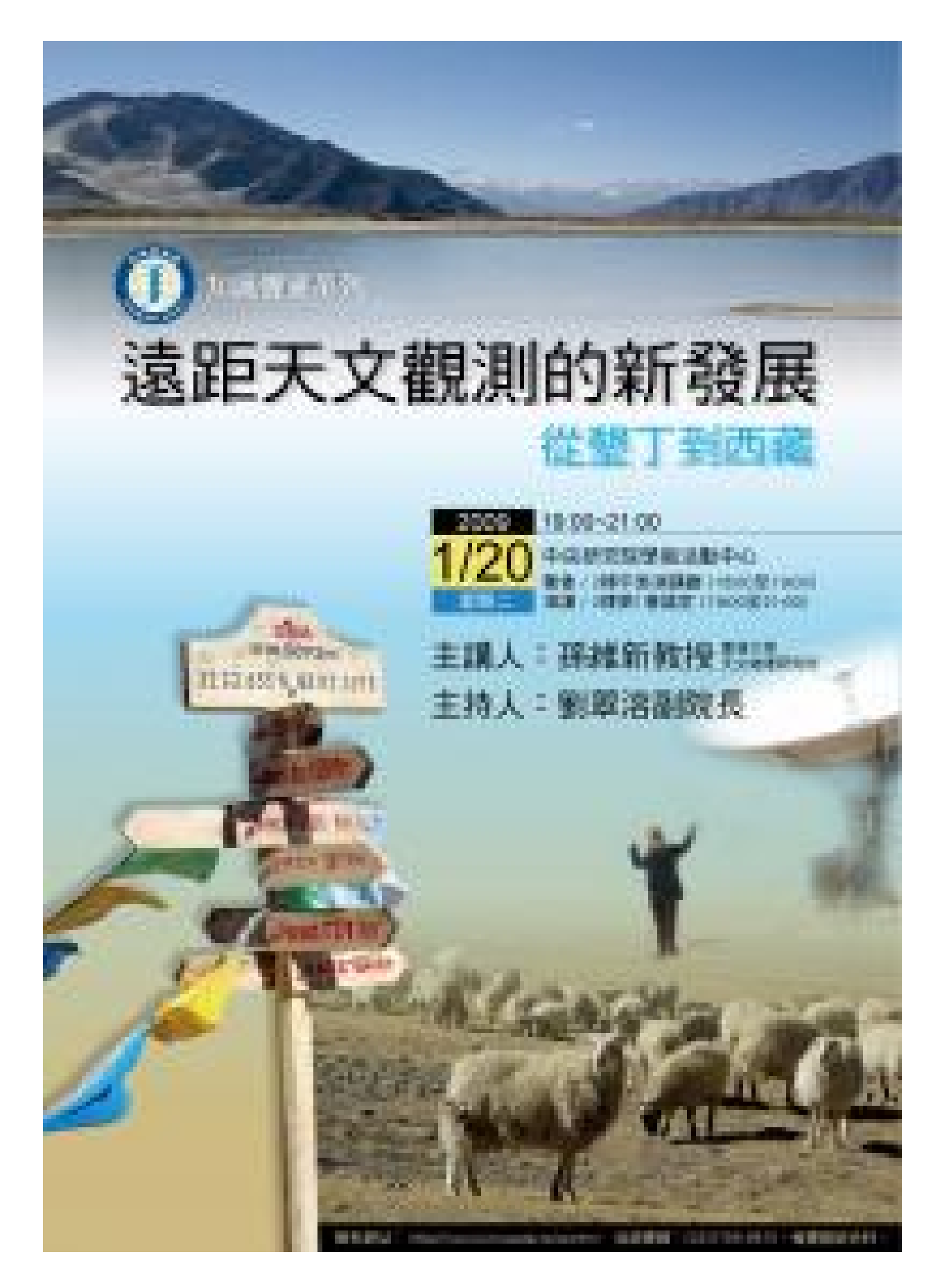

# 十、海報作品欣賞

1. 以秦始皇及凱薩大帝兩大要角為視覺重點,直接切入古代秦漢和羅馬帝國關係的主題。藉由舊 化的捲軸意象,喚起人們對於歷史文化的記憶。

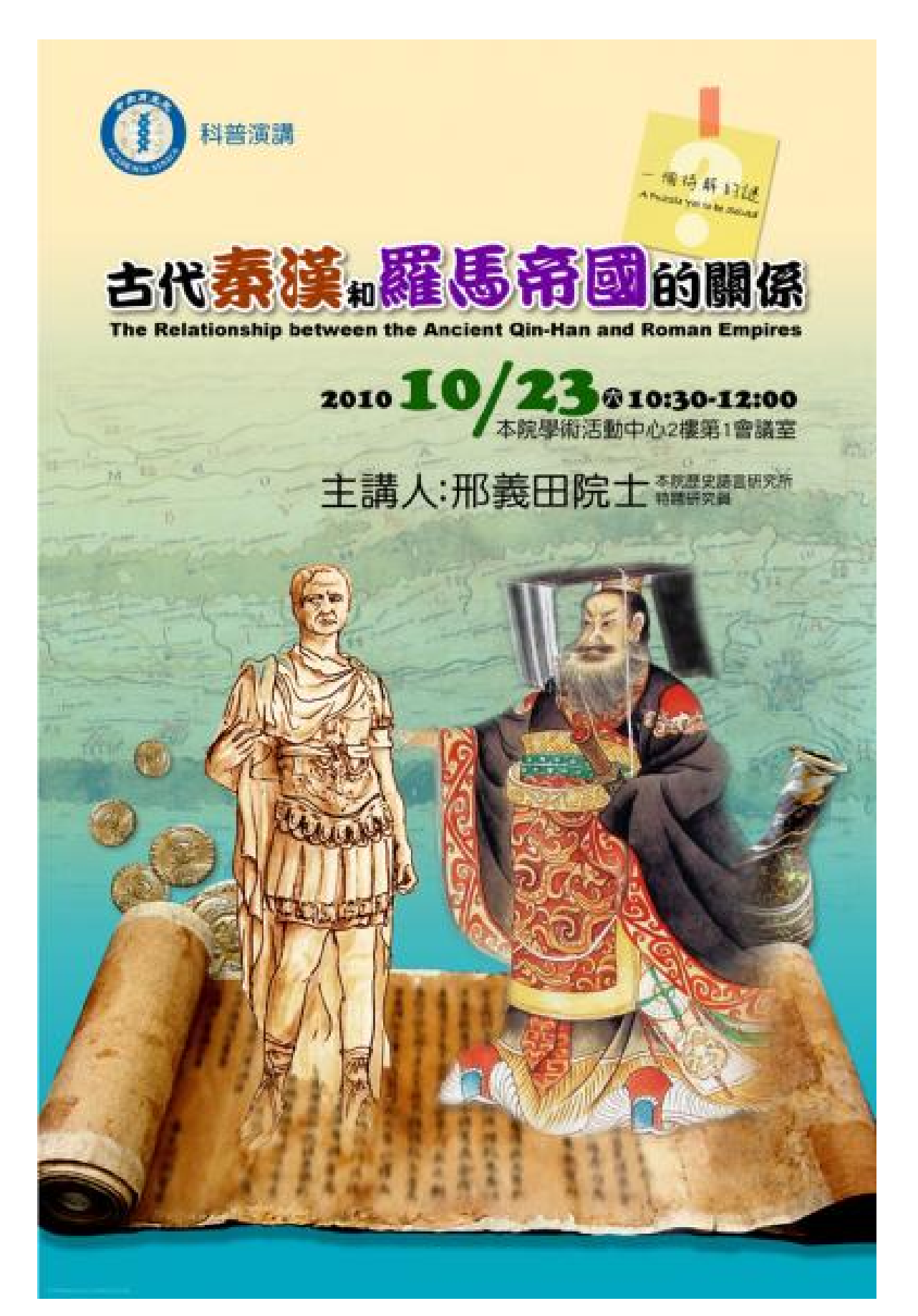

2. 極微小的奈米分子結構,刻意被放大占滿版面成為主角,為了是凸顯其重要性。主標題則以較 為親和力的墨字體,來強調奈米醫學其實很貼近我們的生活。

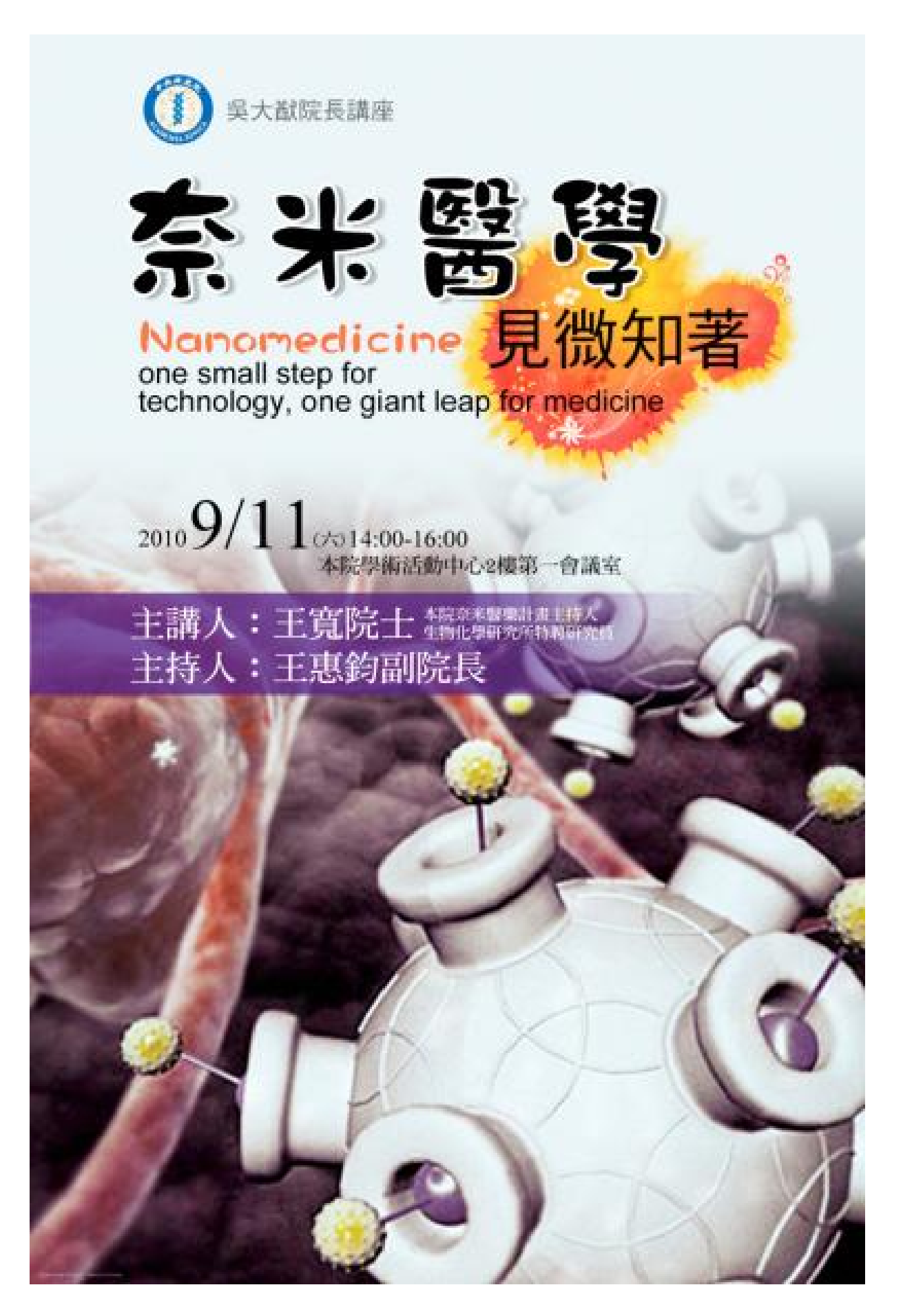

3. 以探討能源為主題,水力、火力、風力及核能,誰能創造綠色奇蹟,誰就能在這場競賽中脫穎 而出。

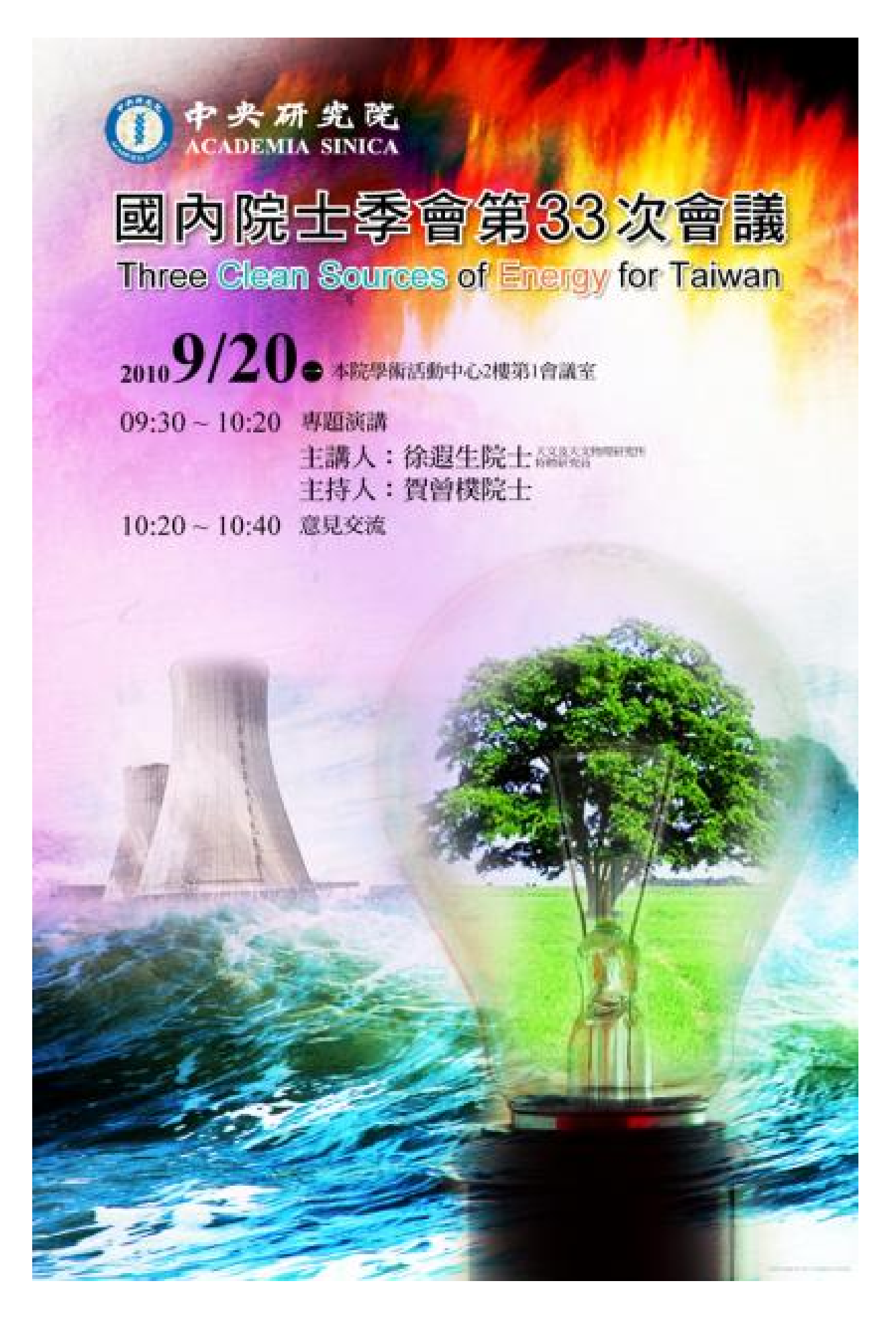

4. 地球村概念的現代化社會中,經濟的影響力已經不是單一國家問題,而是牽一髮而動全身的共 同體。畫面中以雙手環抱的互動式意象,引出全球化的經濟思維。

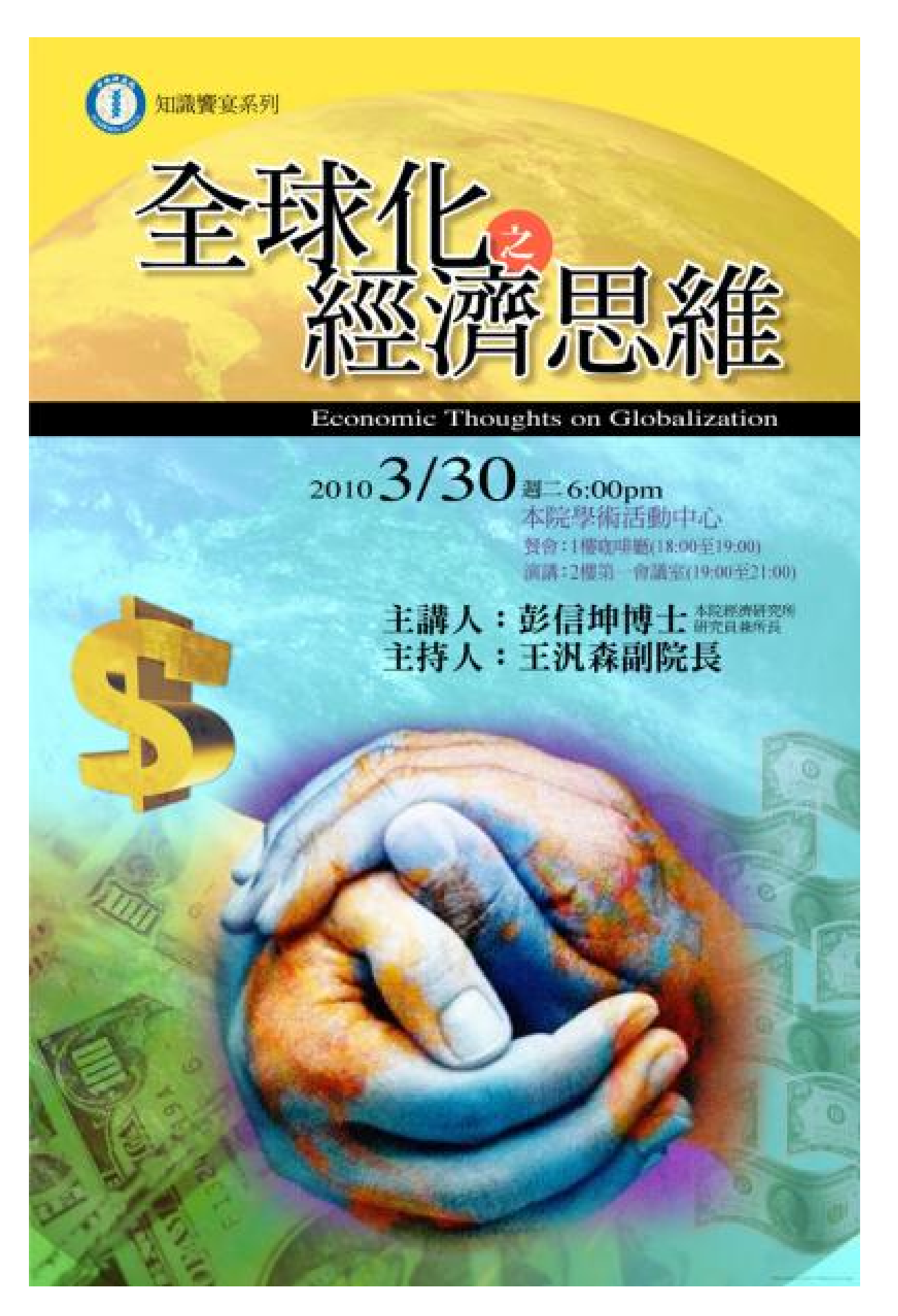

5. 浩瀚無垠的宇宙中仍舊隱藏著許多未知性。以黑色為基調來襯托詭譎多變的銀河係,並營造充 滿神祕色彩的想像空間。

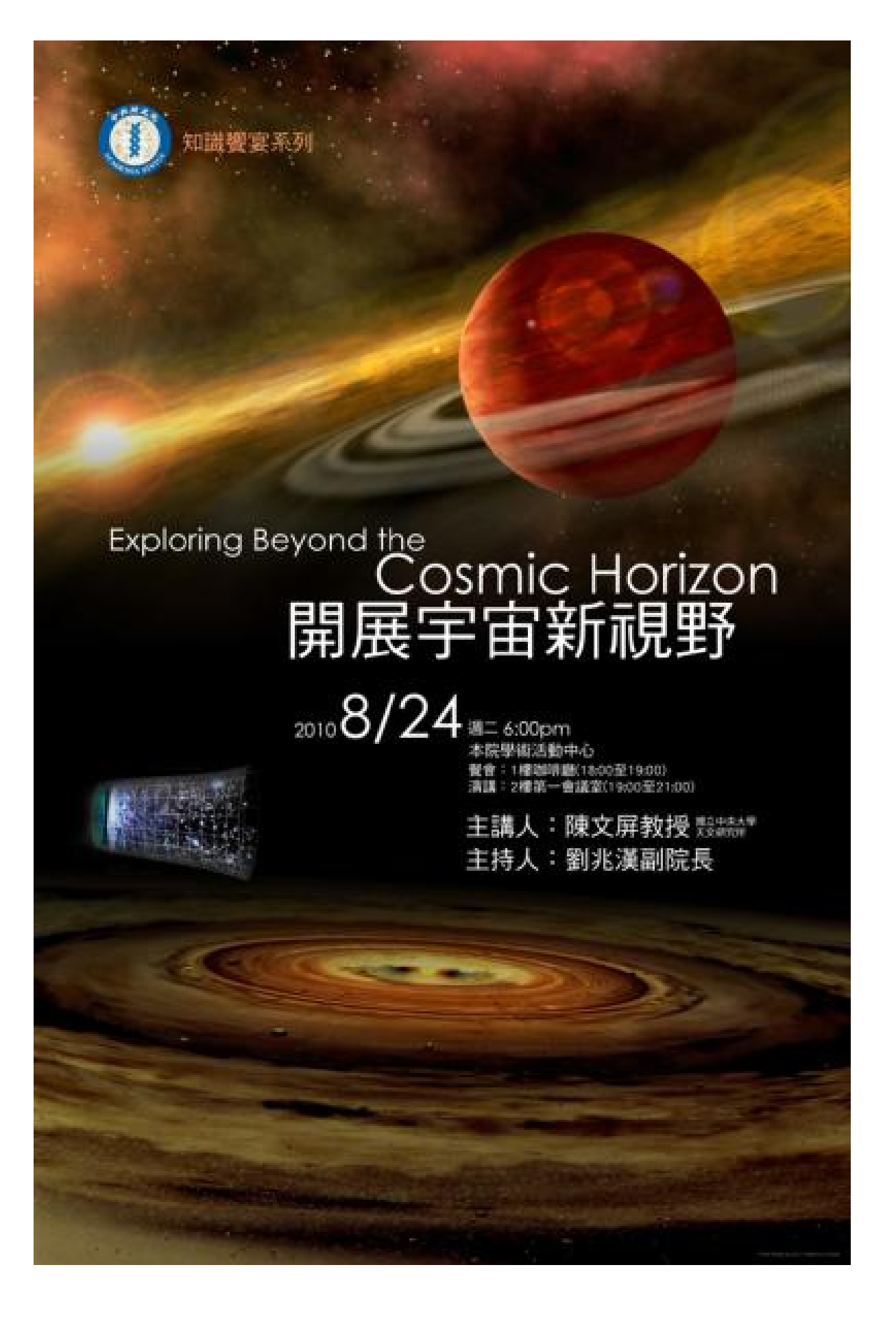

6. 以充滿東方情調的景德鎮古畫為背景,來映襯出前方的西洋貴族風貌,充分勾勒出中西貿易活 絡的景象。

知識搜索系列 之路 EZ 20109/28 co 6:00pm 本院学派活動中心 主講人:陳國棟研究員

# 十一、資料來源

- 1. 海報設計/計算中心推廣科多媒體組 莊孟姬
- 2. 表格整理製作/計算中心推廣科多媒體組 莊孟姬